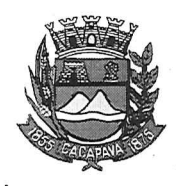

Município de Caçapava

Estado de São Paulo

Caçapava, 09 de dezembro de 2020

Ofício nº  $680/GAB/2020$ 

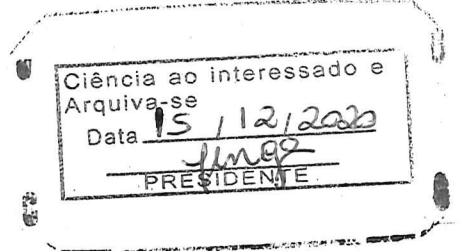

## **Senhora Presidente**

Temos a honra em cumprimentá-la e informar, em atenção ao Requerimento nº 707/2020, de autoria da vereadora Reinalma Montalvão, que conforme manifestação da Secretaria de Defesa e Mobilidade Urbana, o ponto de ônibus localizado na Rua São Lucas, sentido bairro/centro, próximo ao nº 10 no bairro do Paiol, já recebeu manutenção.

Aproveitamos o ensejo para renovar a Vossa Excelência os protestos de consideração e apreço.

> **FERNANDO CID DINIZ BORGES** PREFEITO MUNICIPAL

Câmara Municipal de Caçapava Recebido em:  $15/12/202$ Hora:  $OS:56$ Assinatura

Exma. Sra. Elisabete Natali Alvarenga Presidente da Câmara Municipal **NESTA** 

RUA CAPITÃO CARLOS DE MOURA, 243 - FONE - PABX (12) 3654-6600 - FAX (12) 3653-3180 C.N.P.J. 45.189.305/0001-21

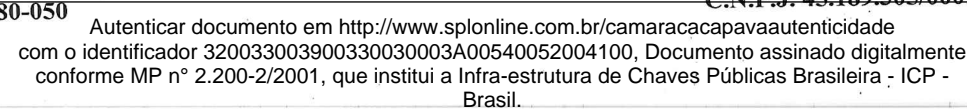